(We marked page numbers based on the textbook, "Fundamentals of Number Theory" written by Willam J. Leveque.)

# Chapter 1

#### p. 5

primepi(x) : the number of prime numbers that are less than or equal to  $x$  (=  $=\pi(x)$ 

```
------------------------------
? primepi(10)
%1 = 4? primepi(10^{\circ}3)%2 = 168? primepi(10^{\wedge}10)%3 = 455052511------------------------------
```
p. 7

numdiv(x): the number of divisors of  $x = \tau(x)$ ) -------------------------------- ? numdiv(12)  $%1 = 4$ --------------------------------

Remind that 12 has 6 divisors; 1,2,3,4,6, and 12.

Programming)

For example, you may construct a table of values of  $\tau(n)$  for  $1 \le n \le 5$  as follows:

---------------------------------------- ?  $for(j=1,5,print("t("j",").",numdiv(j)))$  $t(1):1$  $t(2):2$ t(3):2  $t(4):3$  $t(5):2$ ----------------------------------------

#### p. 19 division algorithm

 $a\backslash b$  : returns quotient q where  $a = bq+r$ ,  $0 \le r < |q|$ .

a\b and a%b : return quotient q and remainder r respectively where  $a = bq + r$ ,  $0 \leq r \leq q.$ 

divrem(x,y) : returns the quotient  $a\$  b and remainder a%b in the form of column matrix.

---------------------- gp  $> -7$   $\vee$  3 % $1 = -2$ gp  $> -7 \setminus 3$  $%2 = -3$  $gp > -7 % 3$  $%3 = 2$  $gp$  > divrem $(x,y)$  $%4 = [-3, 2]$ ~ ----------------------- Recall that  $-7 = 3*(-2)+(-1) = 3*(-3)+2$ .

p. 21  $factor(x)$ : factorization of x

? factor(12) -----------------------  $%1 =$ [2 2] [3 1] -----------------------

For each row vector of the result, the first entry is the prime number that divides x, and the second is its exponent.

## P.24

sigma(x, k) : the sum of  $k$ -th powers of the positive divisors of  $|x|$ . For example,  $\text{sim}\,\text{ga}(12,3) = 1^3 + 2^3 + 3^3 + 4^3 + 6^3 + 12^3 = 2044.$ 

---------------------------------------  $gp > sigma(6, 1)$ % $1 = 12$ 

----------------------------------------

### p.32

 $gcd(x, y)$ : finds the greatest common divisor of x and y.

---------------------  $gp > gcd(15, 21)$  $%1 = 3$ ----------------------

#### p.33

bezout(x,y) finds [u, v, d] such that  $x*u + y*v = d$  where d is the greastest common divisor of x and y.

----------------------------------  $gp > bezout(123, 54)$  $%1 = [-7, 16, 3]$  $gp >$  bezout(47, 91)  $%2 = [31, -16, 1]$ -----------------------------------

p.35 Problem14 Programming) Write program for the Euclidean algorithm.

-----------------------------------------------------------------------------

 $\ge$ EucAlg(m,n)=local(a,b,r);if(abs(m) $\ge$ =abs(n),{a=m;b=n;},{a=n;b=m;});r=a%b;;while(r!=0, print(a,"=",b,"\*",a\b,"+",r);a=b;b=r;r=a%b;);if(r==0,print(a,"=",b,"\*",a\b)); -----------------------------------------------------------------------------

Then you type

> EucAlg(741,715)

and compare the result to the equations on p.32. The result should be

----------------------------------  $741 = 715 \times 1 + 26$ 715=26\*27+13

### 26=13\*2 ----------------------------------

It is easy to check that underlined 13 on the last line is the gcd of 741 and 715.

The program for the least remainder algorithm is left for the readers.

p.44

 $lcm(x, y)$ : finds the least common multiplier of x and y.

--------------------- gp >lcm(14, 35)  $%1 = 70$ ----------------------

## p.53

eulerphi(n) : computes the Euler phi function  $\phi(n)$ .

------------------------------------------------  $gp$  > eulerphi $(17)$  $%1 = 16$  $gp$  > eulerphi $(36)$  $%2 = 12$ -------------------------------------------------

#### p.62 Problem 1

To find solutions of the system of linear modular equations, we may use the Chinese Remainder Theorem. Suppose we have the following system of linear modular equations:

> $x \equiv 3 \pmod{4}$  $x \equiv 5 \pmod{21}$  $x \equiv 7 \pmod{25}$ .

To solve this system, we type

-------------------------------------------- chinese(chinese(Mod(3,4),Mod(5,21)),Mod(7,25))  $%1 = Mod(1307, 2100)$ ---------------------------------------------

To be precise, chinese( $Mod(3,4)$ ,  $Mod(5,21)$ ) returns  $Mod(47,84)$  which means  $x=47$  (mod84) is the solution of two modular equations

> $x \equiv 3 \pmod{4}$  $x \equiv 5 \pmod{21}$ .

#### X. Primitive root P.79

znprimeroot $(x)$  calculates a primitive root of x, where x is a power of a prime. If p is a prime and g is a primitive root mod p, then  $znlog(x, g)$  returns the discrete logarithm of x (to the base g) in  $\mathbb{Z}/p\mathbb{Z}$ .

For example, 3 is a primitive root mod 17, and we have

 $3^{0} = 1$ ,  $3^{1} = 3$ ,  $3^{2} = 9$ ,  $3^{3} = 10$ ,  $3^{4} = 13$ ,  $3^{5} = 5$ ,  $3^{6} = 15$ ,  $3^{7} = 11$ ,  $3^{8} = 16$  $3^9 = 14$ ,  $3^{10=8}$ ,  $3^{11} = 7$ ,  $3^{12} = 4$ ,  $3^{13} = 12$ ,  $3^{14} = 2$ ,  $3^{15} = 6$ ,  $3^{16} = 1$ 

Thus the discrete logs mod 17 (to the base 3) are

 $log=0$ ,  $log2 = 14$ ,  $log3 = 1$ ,  $log4 = 12$ ,  $log5 = 5$ ,  $log6 = 15$ ,  $log7 = 11$ ,  $log8 = 10$  $log9 = 2$ ,  $log10 = 3$ ,  $log11 = 7$ ,  $log12 = 13$ ,  $log13 = 4$ ,  $log14 = 9$ ,  $log15 = 6$ ,  $log16 = 8$ 

```
------------------------------
gp > znprimroot(17)
%1 = Mod(3, 17)gp > znlog(2, znprimroot(17))%2 = 14gp > znlog(11, znprimroot(17))%3 = 7gp > znlog(14, Mod(3,17))%4 = 9------------------------------
```
p.109

kronecker $(x,y)$ : returns the Legendre symbol (or its generalization, Jacobi symbol)  $(x/y)$ .

```
-----------------------------------------------------------------------------
gp > kronecker(2, 17)
%1 = 1
gp > kronecker(14, 17)
%1 = -1-----------------------------------------------------------------------------
```
It indicates that 2 is a quadratic residue modulo 17, but 14 is not.

To check the multiplicative of Jacobi symbol,

```
-----------------------------------------------------------------------------
gp > kronecker(2, 21)
%1 = -1gp > kronecker(2,3)%2 = -1gp > kronecker(2,7)
%3 = 1-----------------------------------------------------------------------------
```
### P.125

sumdiv(x, X,  $f(X)$ ) sums  $f(X)$  over all positive divisors of n. Note that sumdiv $(x, X, X^k)$  is same as sigma( $x, k$ ), but computation of sigma( $x, k$ ) is much faster because it takes advantages of the multiplicativity of  $x^k_{\cdot\cdot}$ 

 $gp$  > sumdiv $(6, X, X)$  $%1 = 12$ gp > sumdiv $(6, X, X^3)$  $%2 = 2044$ --------------------------

--------------------------

### P.127

moebius(n) : Moebius function  $\mu(n) = 0$  if n contains a repeated prime factor, else  $\mu(1) = 1$  and  $\mu(n) = (-1)^k$ , where k is the number of distinct prime factors of n.

```
-----------------
gp > moebius(12)
%1 = 0gp > moebius(6)
%2 = 1gp > moebius(30)%3 = -1-----------------
```
#### P.154

zeta(s) is the Riemann zeta function.

```
-------------------------------------------------
gp > zeta(1)*** at top-level: zeta(1)
\star \star \star \wedge*** zeta: domain error in zeta: argument = 1
gp > zeta(2)%1 = 1.6449340668482264364724151666460251892
```
 $gp > zeta(0)$ %2 = -0.500000000000000000000000000000000000 -------------------------------------------------

#### P.198 (Pell's equation)

The instruction continuation, 1) will give an approximation to  $x$  based on  $l$ convergents. For example, contfrac(41/18, 3) returns [2,4], which is the same as [2,3,1]

The continued fraction expansion of an irrational number is infinite, but when the irrational number is  $\sqrt{N}$ , there are very useful properties of periodicity and symmetry. We will illustrate with an example. The continued fraction of  $\sqrt{N}$  is ued fraction expansion of an irrational number is infinite, but<br>number is  $\sqrt{N}$ , there are very useful properties of perio<br>We will illustrate with an example. The continued fraction of<br> $\sqrt{21}$  = 4,1,1,2,1,1,8 = [4,1,1,

$$
\sqrt{21} \quad = \quad 4,\overline{1,1,2,1,1,8} \quad = \quad [4,1,1,2,1,1,8,1,1,2,1,1,8,1,1,2,1,1,8,...].
$$

The general pattern is

$$
[a_0, a_1, \ldots, a_n, 2a_0, a_1, \ldots, a_n, 2a_0, a_1, \ldots, a_n, 2a_0, \ldots]
$$

where the segment  $a_1,...,a_n$  is symmetric about its midpoint. If  $n$  is odd, then the  $n$ -th convergent gives a minimal solution of Pell's equation. In our case,  $n = 5$ , and the command contfracpnqn([4,1,1,2,1,1]) returns  $p_n/q_n = 55/12$ . Indeed, we have

$$
p_n^2 - Nq_n^2 = (55)^2 - 21(12)^2 = 3025 - 3024 = 1.
$$

---------------------------------  $gp$  > continacpngn( $[4,1,1,2,1,1]$ )  $%1 =$ [55 32] [12 7] ----------------------------------

More on Continued Fraction

contfrac(x, $\{b\}$ , $\{nmax\}$ ) returns contined fraction expansion of x. nmax is a bound for the number of terms of the result.

Here,  ${b}$  =  $[b_0,b_1,cdots,b_n]$  represents the vector of numerators of the continued fraction.

contfrac(x, ${[b_0, cdots,b_n], {[nmax]} = [a_1, a_2, \cdots, a_{nmax}] \text{ means, in fact,}}$ 

$$
\begin{cases}\n\text{if } b_0 \neq 0, \ x \cdot b_0 = a_1 + \frac{b_1}{a_2 +} \frac{b_2}{a_2 +} \cdots \\
\text{if } b_0 = 0, \ x = a_1 + \frac{b_1}{a_2 +} \frac{b_2}{a_2 +} \cdots \\
\text{---}\n\end{cases}
$$
\n
$$
\text{so that } \text{sgn} \text{ is the equation}
$$
\n
$$
\text{sgn} \text{ is the equation}
$$
\n
$$
\text{sgn} \text{ is the equation}
$$
\n
$$
\text{sgn} \text{ is the equation}
$$
\n
$$
\text{sgn} \text{ is the equation}
$$
\n
$$
\text{sgn} \text{ is the equation}
$$
\n
$$
\text{sgn} \text{ is the equation}
$$
\n
$$
\text{sgn} \text{ is the equation}
$$
\n
$$
\text{sgn} \text{ is the equation}
$$
\n
$$
\text{sgn} \text{ is the equation}
$$
\n
$$
\text{sgn} \text{ is the equation}
$$
\n
$$
\text{sgn} \text{ is the equation}
$$
\n
$$
\text{sgn} \text{ is the equation}
$$
\n
$$
\text{sgn} \text{ is the equation}
$$
\n
$$
\text{sgn} \text{ is the equation}
$$
\n
$$
\text{sgn} \text{ is the equation}
$$
\n
$$
\text{sgn} \text{ is the equation}
$$
\n
$$
\text{sgn} \text{ is the equation}
$$
\n
$$
\text{sgn} \text{ is the equation}
$$
\n
$$
\text{sgn} \text{ is the equation}
$$
\n
$$
\text{sgn} \text{ is the equation}
$$
\n
$$
\text{sgn} \text{ is the equation}
$$
\n
$$
\text{sgn} \text{ is the equation}
$$
\n
$$
\text{sgn} \text{ is the equation}
$$
\n
$$
\text{sgn} \text{ is the equation}
$$
\n
$$
\text{sgn} \text{ is the equation}
$$
\n
$$
\text{sgn} \text{ is the equation}
$$
\n
$$
\text{sgn} \text{ is the equation}
$$
\n
$$
\text{sgn} \text{ is the equation}
$$
\n
$$
\text{sgn} \text{ is the equation}
$$
\n $$ 

Caution1 : If input {b} is an integer b, then {nmax} will be ignored and the commnad contfrac(x, b, nmax) evaluates contfrac(x,b)

Caution2 : contfrac command is indeed unstable because its output may not be the one that we do not expect at all. For example,

contfrac(Pi,4) outputs [3,7,16]. Because Pi is irrational, contfrac(Pi, n) must output a row-vector of n entries. Another example is the above explanation of the command itself.

# Appendix

## PARI Types & Input Formats

 In GP, you do not need to define the types of variables you are going to use. (e.g. int a; or double b; are not neccessary.)

Moreover, some binary operations in GP works properly even if the types of inputs are different.

(See, for example, t\_INTMOD. Note that 4+5 = 2 mod 7)

The followings are typical types of objects in GP. If GP outputs an error code, this table may be helpful.

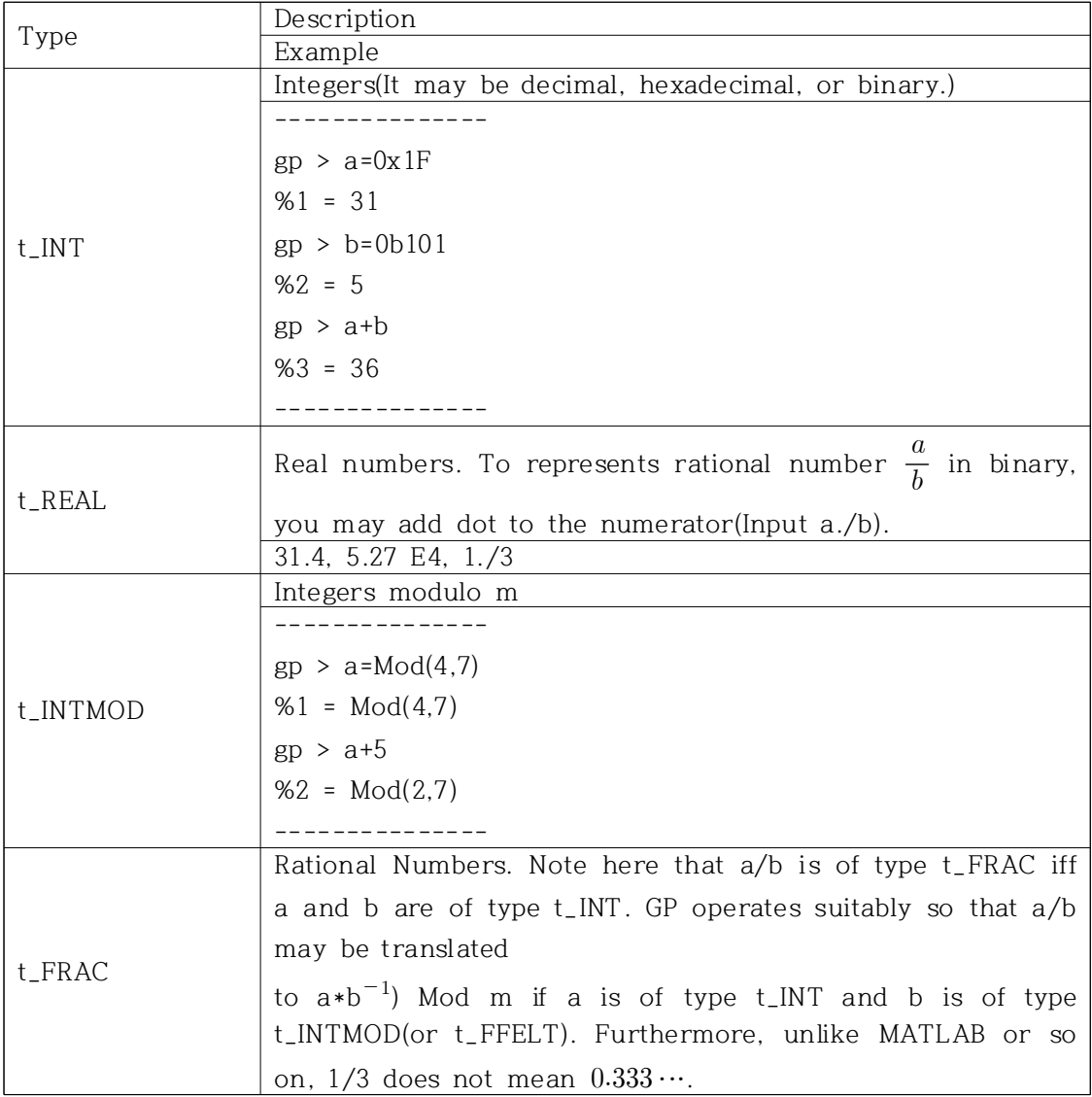

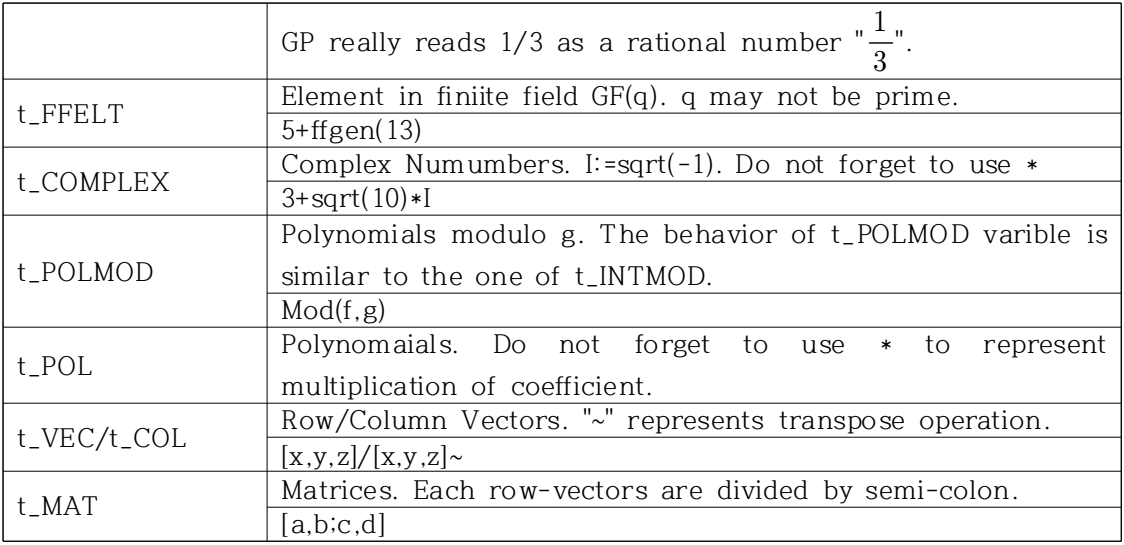